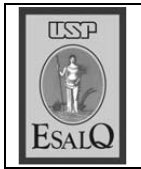

USP ESALO - ASSESSORIA DE COMUNICAÇÃO Veículo: Jornal de Piracicaba Data: 13-09-07 (quinta-feira) Caderno/Páginas: Cidades / A-5 Assunto: Melfi assume ouvidoria do campus

## Melfi assume ouvidoria da Esalq

Ele substitui Ernesto Paterniani, que estava no cargo desde 2001

novo ouvidor da Esalq (Escola Superior de Agricultura Luiz de Queiroz) é o professor Adolpho José Melfi, que teve a sua nomeação definida pela reitora da USP (Universidade de São Paulo), Suely Vilella, na semana passada. "Creio que não terei muitas dificuldades na função, pois já conheco a estrutura da escola e não acho que enfrentarei problemas mais sérios", diz o professor, que substitui Ernesto Paterniani, à frente da ouvidoria desde 2001, quando foi criada.

Melfi, que foi reitor da USP de 2001 a 2005 e é docente aposentado da escola, acredita que a atuação anterior ajudará na administração de dois anos. "Eu vejo a ouvidoria como uma espécie de serviço de utilidade pública da escola e para isso minha experiência administrativa conta ponto."